<<AutoCAD2005

<<AutoCAD2005

- 13 ISBN 9787111156567
- 10 ISBN 7111156560

出版时间:2005-1

页数:351

PDF

更多资源请访问:http://www.tushu007.com

, tushu007.com

AutoCAD 2005 **AutoCAD** 2005

<<AutoCAD2005

 $\lambda$ utoCAD AutoCAD Internet

2005

 $\rm AutoCAD$ 

AutoCAD

, tushu007.com

, tushu007.com

## <<AutoCAD2005

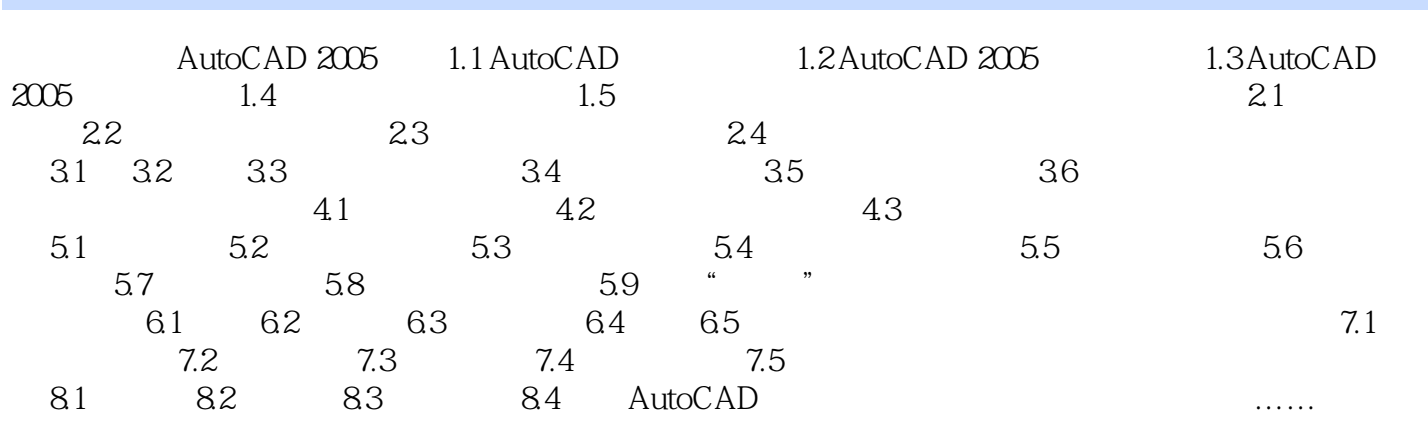

AutoCAD 2005

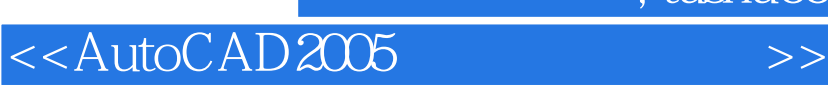

, tushu007.com

本站所提供下载的PDF图书仅提供预览和简介,请支持正版图书。

更多资源请访问:http://www.tushu007.com